# **Obsah**

#### **PŘEDMLUVA** od Carol Vordermanové **JAK PRACOVAT <sup>S</sup> TOUTO KNIHOU**

### **CO JE PROGRAMOVANÍ?**

- Co je počítačový program?
- Přemýšlej jako počítač
- Jak se stát programátorem

## **ZAČÍNÁME SE SCRATCHEM**

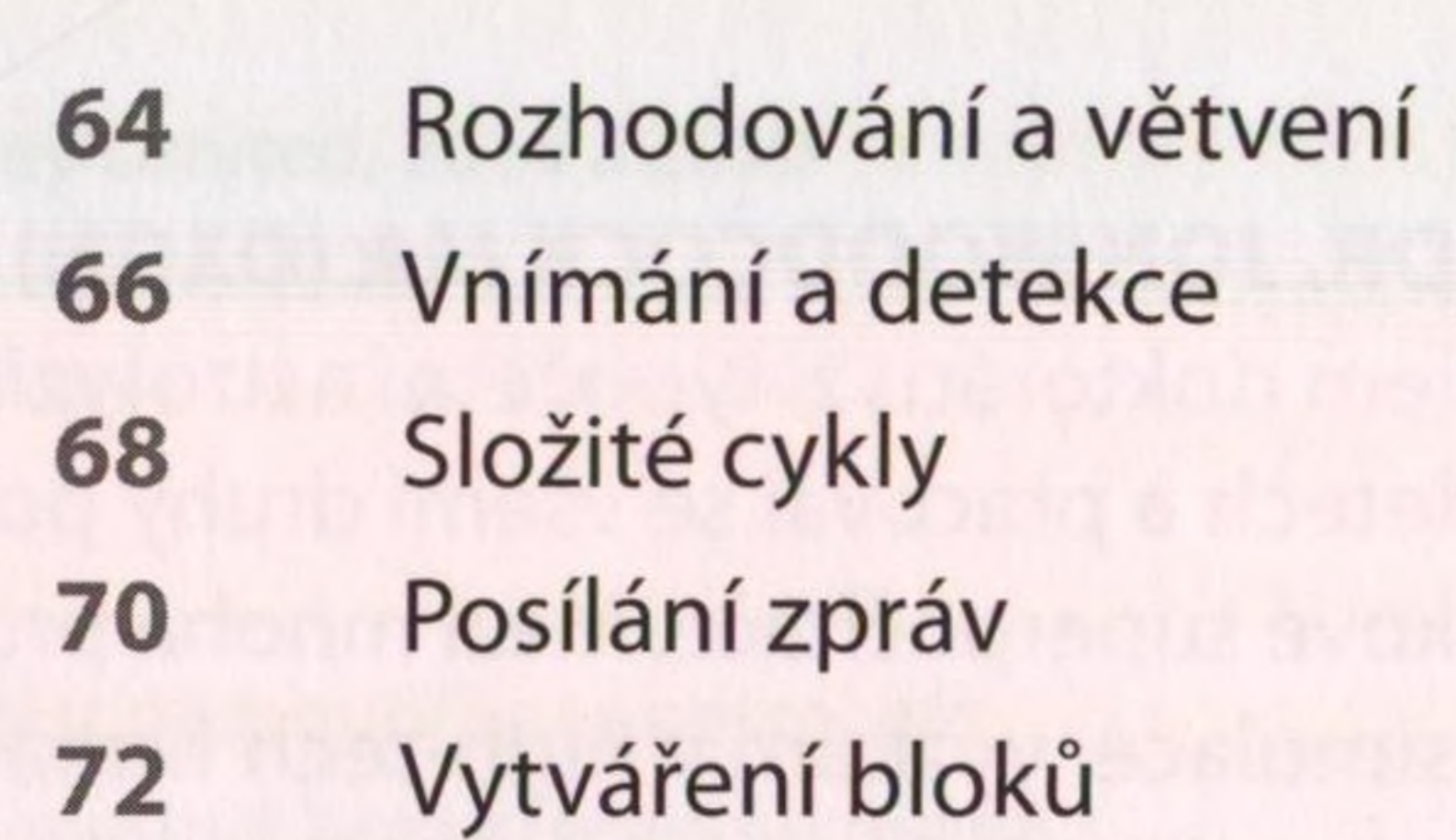

- 22 Coje Scratch
- Instalace a spuštění Scratche
- Rozhraní Scratche
- Postavy
- Barevné bloky a kód
- **Projekt 1: Uteč drakovi!**
- Uvádíme věci do pohybu
- Kostýmy
- Schovávaná
- Události

 **Projekt 3: Opičí šílenství** Čas experimentovat

- Jednoduché cykly Pera a želvy Proměnné Matematika Řetězce a seznamy Souřadnice Udělej rámus **Projekt 2: Házej kostkami**
- Pravda, nebo nepravda?

#### **HRAJEME SIS PYTHONEM**

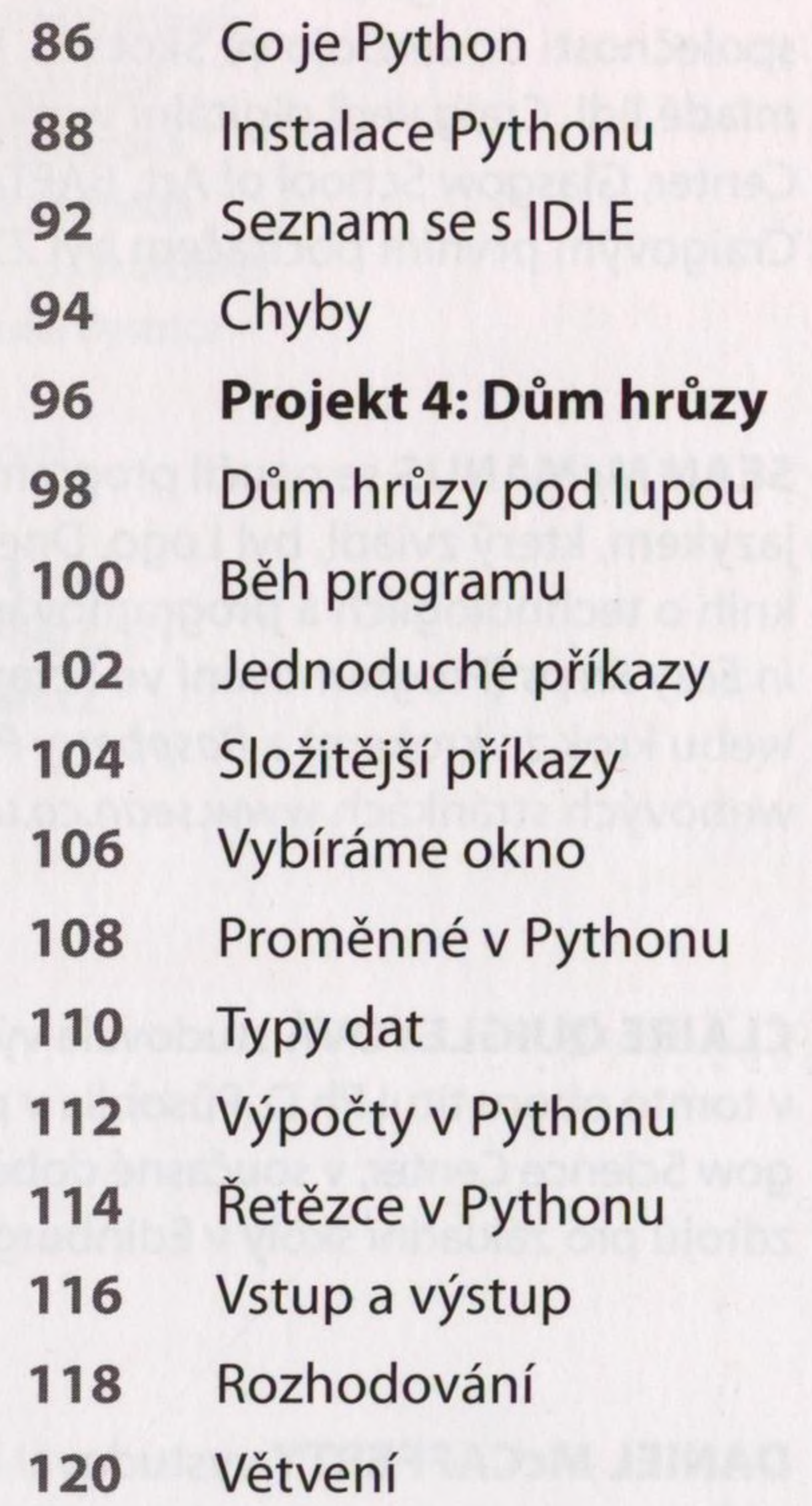

- Cykly v Pythonu
- Cyklus while
- Ukončení cyklu
- Seznamy
- Funkce
- **Projekt 5: Nesmyslné věty**
- N-tice a slovníky
- Seznamy v proměnných
- Proměnné a funkce
- **Projekt 6: Kreslící stroj**
- Chyby a ladění

- Algoritmy
- Knihovny
- Vytváření oken
- Barvy a souřadnice
- Vytváření tvarů
- Práce <sup>s</sup> tvary
- Reakce na události
- **Projekt 7: Lovec bublin**
- Co dál?

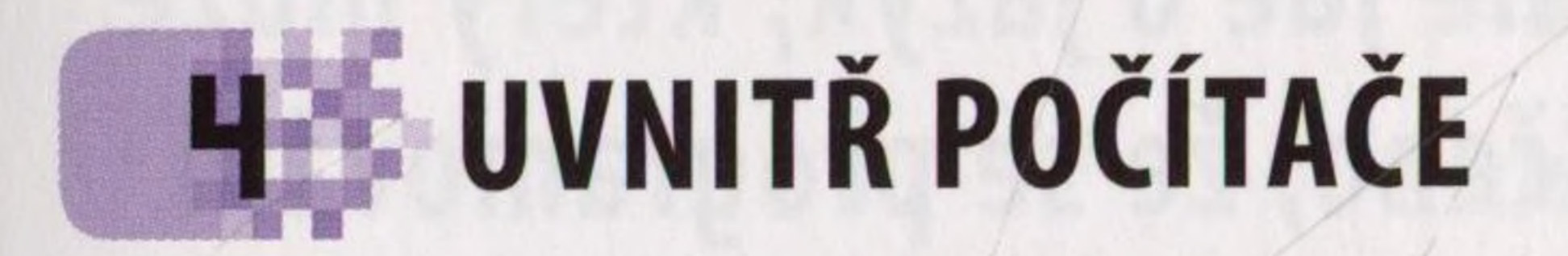

Co je to počítač

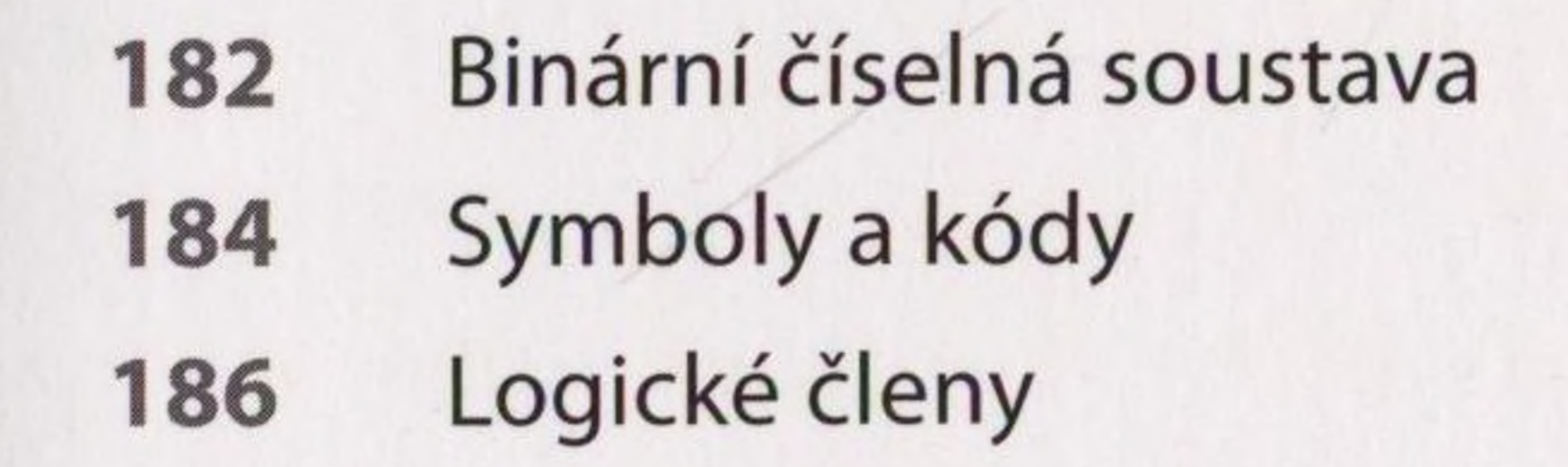

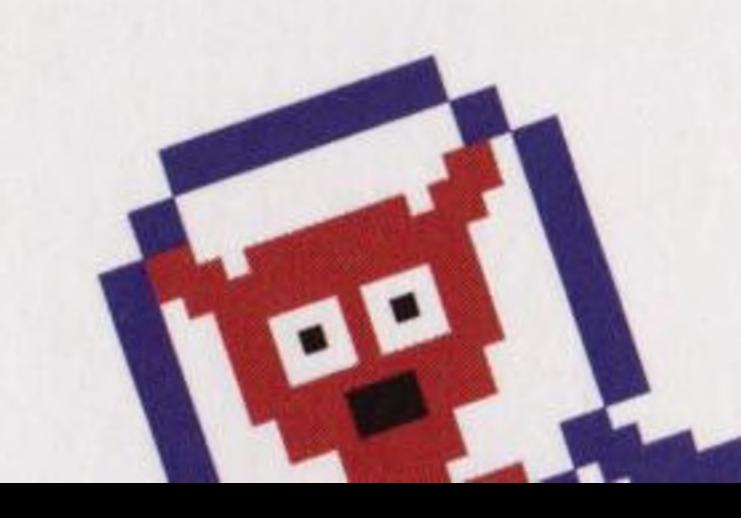

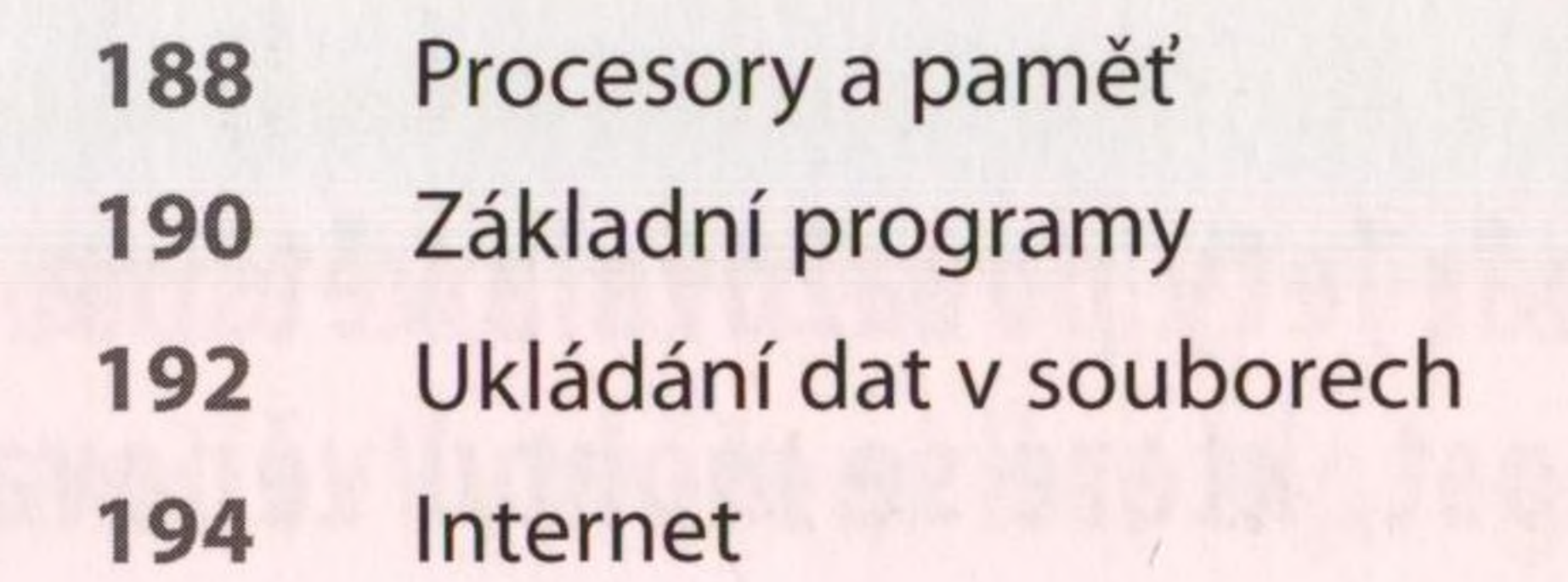

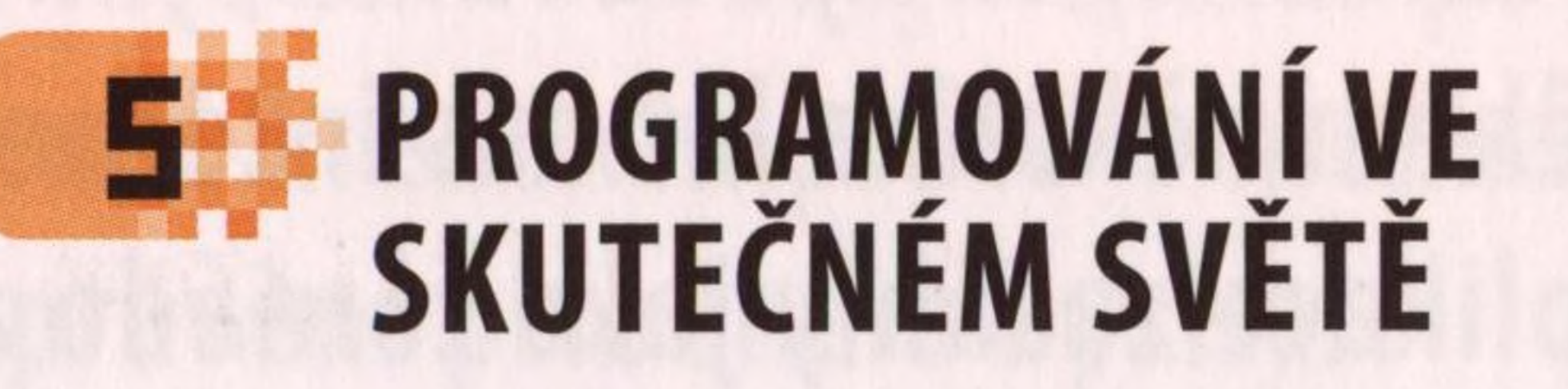

 Programovací jazyky Hvězdy světa počítačů Užitečné programy

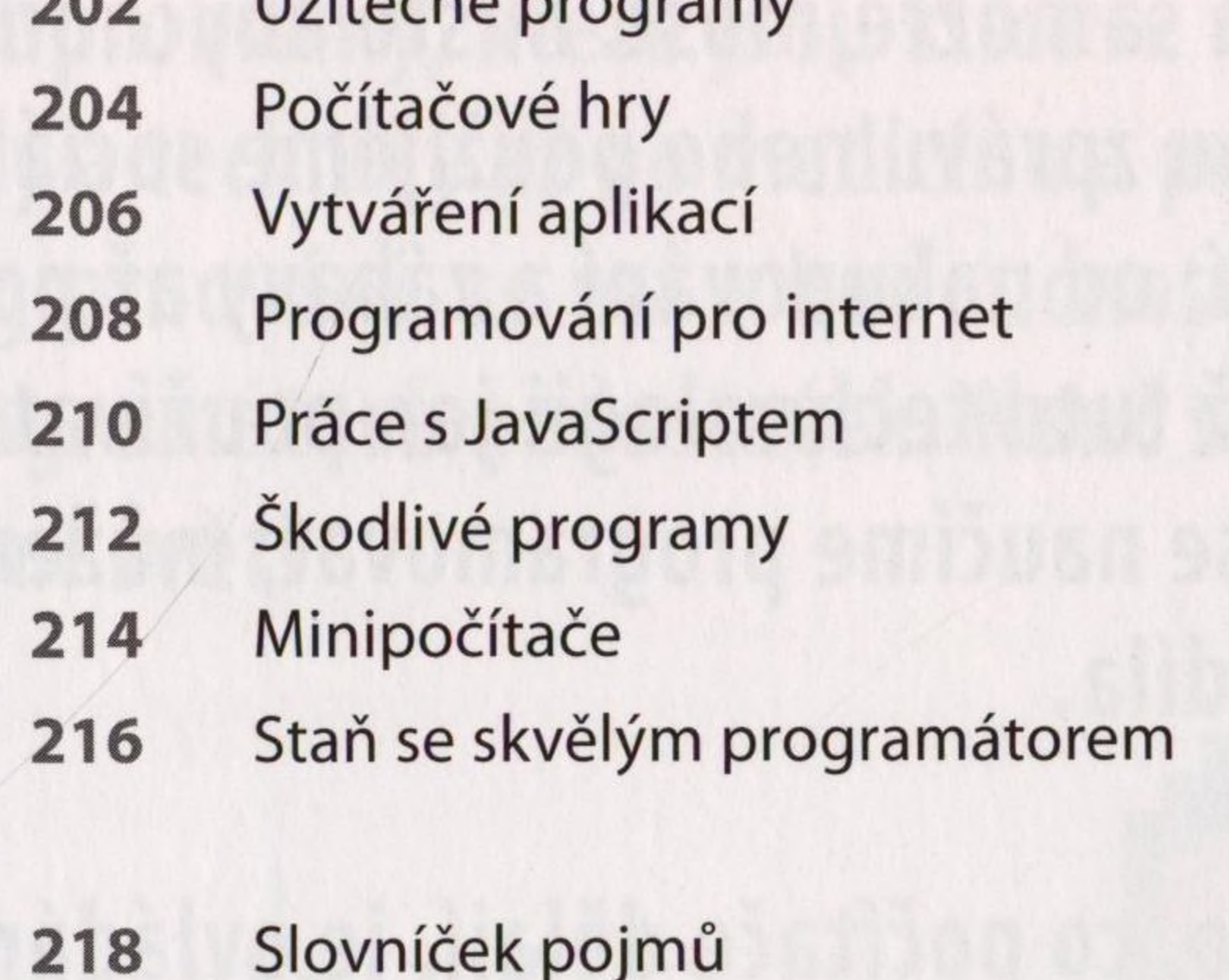

Rejstřík

Poděkováni